```
int main(int argc, char* argv[]) {
   /* \ldots */}
```
- main erhält gemäß dem Standard zwei Parameter, argc und argv, die der Übermittlung der Kommandozeilenparameter dienen.
- argc enthält die Zahl der Parameter, wobei der Kommandoname mitgezählt wird.
- argv ist ein Zeiger auf ein Array von Zeigern, das auf die einzelnen Kommandozeilenparameter verweist.
- argv[0] zeigt auf den Namen des Kommandos, argv[1] bis argv[argc−1] zeigen auf die einzelnen Parameter.
- Die Zeigerliste wird durch einen Nullzeiger terminiert, d.h. argy[argc] ist 0.

## **Repräsentierung der Kommandozeilenparameter 255**

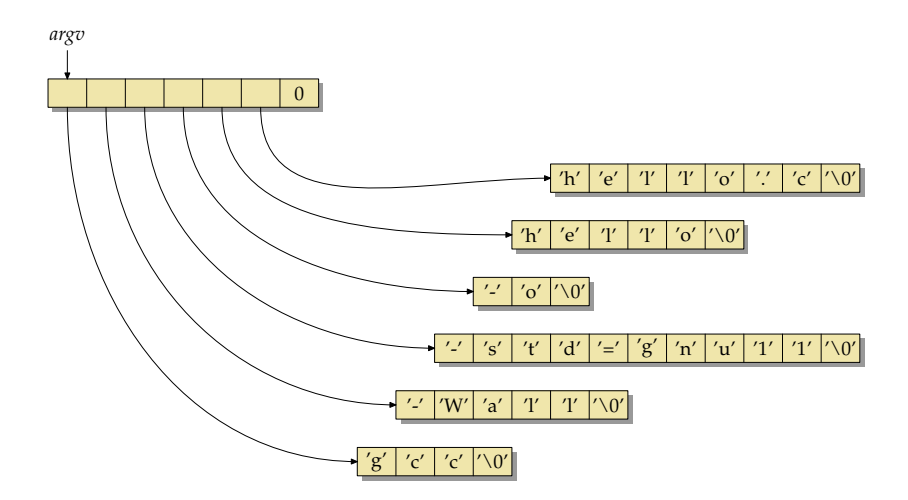

• Dies ist die Repräsentierung der Kommandozeilenparameter für ", gcc -Wall -std=gnu11 -o hello hello.c". argc hätte hier den Wert 6.

## **Ausgabe der Kommandozeilenparameter 256**

```
#include <stdio.h>
int main(int argc, char* argv[]) {
  printf("Command name: %s\n", argv[0]);
  printf("Number of command line arguments: %d\n", argc-1);
  for (int i = 1; i < argc; i++) {
     printf("Argument %d: %s\n", i, argv[i]);
   }
}
```
- Dieses Programm gibt den Kommandonamen (in argv[0]) und die übrigen Kommandozeilenparameter aus.
- Der Kommandoname ist normalerweise der Name, mit dem ein Kommando aufgerufen worden ist.

args.

## **Ausgabe der Kommandozeilenparameter 257**

```
args2.c
#include <stdio.h>
int main(int argc, char* argv[]) {
   char* cmdname = *argv++; --argc;
   printf("Command name: %s\n", cmdname);
   printf("Number of command line arguments: %d\n", argc);
   while (\text{argc--} > 0) {
      printf("Argument: %s\n", *argv++);
   }
}
```
- Alternativ können die Kommandozeilenparameter auch sukzessive "konsumiert" werden, indem entsprechend *argc* gesenkt und argv weitergesetzt wird.
- Dann sollte aber die Invariante eingehalten werden, dass argc die Zahl der noch unter argv verbleibenden Parameter angibt.

## **Ein einfaches Kommando für die Textsuche 258**

```
#include <stdio.h>
#include <stdlib.h>
#include <string.h>
int main(int argc, char* argv[]) {
  char line[256];
  if (argc != 2) {
      fprintf(stderr, "Usage: %s pattern\n", argv[0]);
      exit(1);}
  while (fgets(line, sizeof line, stdin)) {
      if (strstr(line, argv[1])) {
         fputs(line, stdout);
      }
  }
}
```
• strstr sucht nach dem ersten Vorkommen des zweiten Parameter in dem ersten Parameter und liefert, falls gefunden, einen Zeiger darauf zurück, ansonsten 0.

[mygrep.c](http://www.mathematik.uni-ulm.de/sai/ws18/soft1/examples/mygrep.c)

## **Unterstützung von Optionen 259**

- Per Konvention beginnen Optionen in der Kommandozeile mit dem Minuszeichen "-".
- Hinter dem Minuszeichen können dann ein oder mehrere Optionen folgen, die typischerweise mit nur einem Buchstaben benannt werden.
- Es gibt auch Kommandos, die längere Optionsnamen unterstützen. Dann können aber Optionen nicht mehr in einem Parameter integriert werden oder die Optionen müssen anders beginnen. GNU-Werkzeuge verwenden dafür gerne das doppelte Minuszeichen "--".
- Zwei alleinstehende Minuszeichen beenden die Folge der Optionen.
- Danach folgen typischerweise Pflichtargumente (etwa der zu suchende Text) und/oder Eingabedateien.
- Diese Konventionen sind im POSIX-Standard festgehalten.

## **Suchkommando mit Optionen 260**

- Zusätzlich zu dem zu suchenden Text soll es möglich sein. Optionen anzugeben (beides in Nachbildung des originalen grep-Kommandos):
	- ▶ Die Option "-n" (number) soll die jeweilige Zeilennummer mit ausgeben.
	- ▶ Die Option "-v" (veto) soll dazu führen, dass nur die Zeilen ausgegeben werden, die den Suchtext nicht enthalten.
- Die Optionen sollen kombinierbar sein, d.h. "-n" und "-v" können als zwei getrennte Parameter angegeben werden oder auch kombiniert, also etwa "-nv"' oder "'-vn".
- Der Konvention folgend soll "--" die Optionen beenden. Bei dem Kommando "mygrep1 -n -- -1" wird "-1"' nicht als die (nicht vorhandene) Option "'1" interpretiert, sondern als der Suchtext "-1".

## **Suchkommando mit Optionen 261**

```
#include <stdio.h>
#include <string.h>
#include <stdbool.h>
int main(int argc, char *argv[]) {
  char *cmdname = *argv++; --argc; /* take command name */
  bool opt_v = false; /* option -v: print non-matching lines */bool opt_n = false; /* option -n: emit line numbers *//* process options ... */
   /* do the actual work */
  char line[256]; /* input line */
   int lineno = 0: /* current line number */while (fgets(line, sizeof line, stdin)) {
     lineno++;
      if (!strstr(line, pattern) == opt_v) {
        if (opt_n) printf("%d: ", lineno);
        fputs(line, stdout);
     }
  }
}
```
mygrep1.c

#### **Suchkommando mit Optionen 262**

}

}

 $char*$  pattern =  $*argv++$ ;  $--argc$ ;

```
/* process options */
for(: \arg c > 0 && **argv == '-'; \arg c--, \arg y++) {
   /* per convention we interpret "--" as end of options */
   if (\text{arev}[0][1] == \cdot - \cdot \text{kk} \text{arev}[0][2] == 0) {
      argc--; argv++; break;
   }
   if (\arg y[0][1] == 0) {
      /* got just a "-" without anything following */
      fprintf(stderr, "%s: empty option\n", cmdname);
      return 1;
   }
   /* process individual options within an argument */
   for (char * s = *arev + 1; *s; s++)switch (*s) {
         case 'v': opt v = true; break;
         case 'n' : opt n = true; break;
         default:
            fprintf(stderr, "%s: illegal option '%c'\n", cmdname, *s);
            return 1;
      }
  }
/* just one remaining argument with the pattern is expected */
if (\text{area } != 1) {
   fprintf(stderr, "Usage: %s [-nv] pattern\n", cmdname);
   return 1;
```
mygrep1.c

#### **Unterstützung beliebig langer Zeilen 263**

mygrep2.c

```
char* readline(FILE* fp) {
   int len = 32;
   char* cp = malloc(len):if (!cp) return 0;
   int i = 0:
   int ch;
   while ((ch = getc(fp)) := E0F && ch := '\n') {
      \text{CD}[i++] = \text{ch};
      if (i == len) {
         /* double the allocated space */
         len *= 2;
         char* newcp = realloc(cp, len);
         if (!newcp) {
            free(cp);
            return 0;
         }
         cp = newcp;
      }
   }
   if (i == 0 k\hbar ch == EOF) {
      free(cp);
      return 0;
   }
   cp[i+1] = 0;return realloc(cp, i); /* free unused space */
}
```
- Bislang waren die Optionen nur **bool**-wertig.
- Gelegentlich haben diese aber einen größeren Wertebereich, z.B. eine ganze Zahl oder ein Dateiname.
- grep kennt z.B. eine Option, die den jeweils anzugebenden Kontext spezifiziert (Zahl der zu zeigenden Zeilen davor und danach).
- Mit "-c 3" sind beispielsweise drei Zeilen Kontext darzustellen.
- Konventionellerweise ist es aber auch zulässig, " $-c3$ " anzugeben oder in Kombination: ..-nc3".

#### **Optionen mit Werten 265**

```
mygrep3.c
```

```
for (char * s = *arev + 1; *s; s++)switch (*s) {
      case 'c' :
         if (s[1]) {
            ++s:
         } else {
            ++argv; --argc;
            if (!argc) {
               fprintf(stderr,
                  "%s: argument for option 'c' missing\n", cmdname);
            }
            s = \arccos:
         }
         /* pick argument from the rest of s[] */
         for (: *s: ++s) {
            if (!isdigit(*s)) {
               fprintf(stderr,
                  "%s: digits expected for option 'c'\n", cmdname);
               return 1;
            }
            context = context * 10 + *s - '0';
         }
         --s; /* break from outer for loop */
         break;
      case 'v' : opt_v = true; break;
      case 'n' : opt_n = true; break;
      default:
         fprintf(stderr, "%s: illegal option '%c'\n", cmdname, *s);
        return 1;
   }
}
```
## **Verarbeitung der Optionen mit getopt 266**

- Es ist unerfreulich und fehleranfällig, die Kommandozeilenbearbeitung von Optionen "per Hand" vorzunehmen.
- Es gibt daher im Rahmen des POSIX-Standards die Funktion getopt, die die Konventionen unterstützt.
- getopt erhält argc und argv (einschließlich dem Kommandonamen) und eine Optionsspezifikation, bestehend aus den Buchstaben der Optionennamen. Steht ein ":" hinter einem Optionsbuchstaben, so erwartet die entsprechende Option einen Wert.
- Unsere grep-Nachimplementierung bräuchte also die Spezifikation  $.c:nv''$ .

#### **Verarbeitung der Optionen mit getopt 267**

```
mygrep4.c
char usage[] = "Usage: %s [-c context] [-nv] pattern\n";
/* external variables set by getopt() */
extern char* optarg;
extern int optind;
/* process options */
int option;
while ((option = getopt(argc, argv, "c:nv")) := -1) {
   switch (option) {
      case 'c':
         context = atoi(optarg); break;
      case 'n':
         opt_n = true; break;
      case 'v':
         opt_v = true; break;
      default:
         fprintf(stderr, usage, cmdname); return 1;
   }
}
argc = optind; argv += optind; /* skip options processed by getopt() */
/* just one remaining argument with the pattern is expected */
if \overline{argc} != 1) {
   fprintf(stderr, usage, cmdname); return 1;
}
char* pattern = *argv++; --argc;
```
## **Unterstützung regulärer Ausdrücke 268**

mygrep5.c

```
/* compile pattern */
regex_t regex; /* compiled regular expression */
unsigned int regex_flags = REG_NOSUB;
if (opt_i) {
   regex_flags |= REG_ICASE; /* ignore case */
}
if (opt e) {
   regex_flags |= REG_EXTENDED; /* supported egrep syntax */
}
unsigned int regex_error = regcomp(&regex, pattern, regex_flags);
if (regex_error) {
   char errbuf [128]:
   regerror(regex_error, &regex, errbuf, sizeof errbuf);
   fprintf(stderr, "%s: invalid regular expression: %s\n",
      cmdname, errbuf);
   return 1;
}
```
• Die POSIX-Bibliothek bietet auch eine Bibliothek für reguläre Ausdrücke an. Hier muss zunächst der reguläre Ausdruck in eine interne Datenstruktur übersetzt werden.

mygrep5.c

if  $((regexec(kregex, line, 0, 0, 0) != 0) == opt_v)$  {

- Statt strstr wird dann regexec verwendet mit der zuvor einmal erstellten Datenstruktur.
- regexec liefert 0 zurück, wenn der reguläre Ausdruck für einen Teil der Zeichenkette zutrifft.
- regexec unterstützt auch das Extrahieren von Teilen einer Zeichenkette mit Hilfe von Klammern-Ausdrücken. Davon wird hier aber kein Gebrauch gemacht und deswegen sind zwei Parameter auf 0 gesetzt.

## **Modularisierung 270**

- C unterstützt (wie andere Programmiersprachen auch) sogenannte Übersetzungseinheiten, d.h. ein Programm kann in mehrere separate Teile zerlegt werden, die sich getrennt übersetzen lassen.
- C unterstützt kein gehobenes Modulkonzept, sondern relativ einfache Mechanismen, wie Variablen und Funktionen aus anderen Übersetzungseinheiten benutzt werden können.
- Dennoch ist es mit einer geeigneten Vorgehensweise möglich, Schnittstellen sauber zu definieren und bis zu einem gewissen Rahmen auch die Gewährleistung der Schnittstellensicherheit zu erreichen.
- Dies ist jedoch nicht ohne Hilfsmittel zu bewerkstelligen.

#### **Deklaration vs. Definition 271**

```
int f(int a, int b); /* eine Funktions-Deklaration */
/* eine Funktions-Definition */
int max(int a, int b) {
  return a > b? a: b;
}
extern int i; /* eine Variablendeklaration */
int j = 27; /* eine Variablendefinition */
```
- Eine Deklaration teilt dem Übersetzer alle notwendigen Informationen mit, die eine anschließende Verwendung des deklarierten Namens ermöglicht.
- Eine Definition enthält alle Informationen, die zur Erzeugung des Objekts benötigt werden:
	- ▶ Bei Funktionen gehört der Programmtext mit den Anweisungen dazu.
	- ▶ Bei Variablen schließt die Definition die Initialisierung ein (falls eine gewünscht wird).

[deklvsdef.c](http://www.mathematik.uni-ulm.de/sai/ws18/soft1/examples/deklvsdef.c)

#### **Eindeutigkeit einer Definition 272**

- C hat einen globalen Namensraum für globale Variablen und Funktionen.
- Keine globale Variable oder Funktion darf über alle Übersetzungseinheiten und Bibliotheken hinweg mehr als einmal definiert werden.
- Es sind aber beliebig viele nicht-definierende Deklarationen einer Funktion oder Variablen zulässig.
- Die nicht-definierenden Deklarationen dienen im Kontext der Modularisierung dazu, eine Funktion oder Variable zu deklarieren, die in einer anderen Übersetzungseinheit definiert wird.

# **Zerlegung in Übersetzungseinheiten 273**

```
main.c
#include <stdio.h>
/* Deklarationen */
extern int i;
extern void f();
int main() {
   printf("Wert von i vor dem Aufruf: %d\n", i);
  f():
   printf("Wert von i nach dem Aufruf: %d\n", i);
}
```

```
int i = 1; /* Definition */void f() { /* Definition */
   ++i;
}
```
[lib.c](http://www.mathematik.uni-ulm.de/sai/ws18/soft1/examples/lib.c)

### **Deklarationen mit extern 274**

main.c

extern int i; extern void f();

- Das Schlüsselwort **extern** hat zwei Funktionen:
	- ▶ Es macht klar, dass es sich um eine Deklaration und nicht um eine Definition handelt.
	- ▶ Es stellt fest, dass es sich um einen Namen aus dem globalen Namensraum handelt.
- Wenn wir mit Variablen- oder Funktionsnamen Objekte einer anderen Übersetzungseinheit ansprechen wollen, müssen diese Namen im globalen Namensraum sein.
- Jede Übersetzungseinheit, die diese Namen benutzen möchte, benötigt eine passende Deklaration.
- Ob Deklaration und Definition aus zwei verschiedenen Übersetzungseinheiten zueinander passen, wird nicht überprüft.

## **Übersetzung und Zusammenbau eines Programms 275**

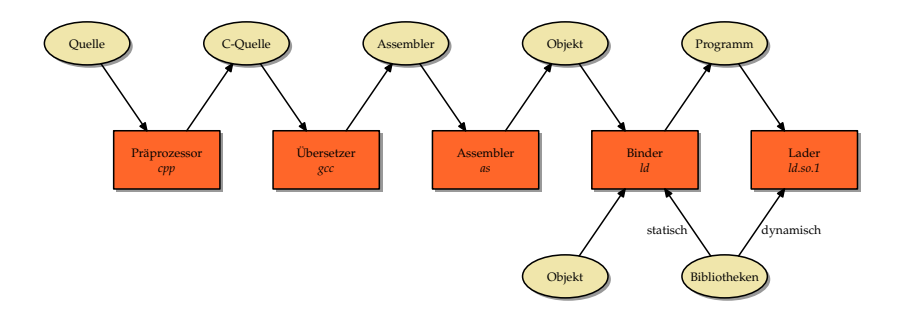

- Der Übersetzer "sieht" jeweils nur eine Übersetzungseinheit mitsamt allen per **#include** hereinkopierten Deklarationen.
- Der Binder (Id) und der dynamische Lader (Id.so.1) arbeiten nur mit Namen und der Adressen, die sie repräsentieren.
- Es gibt also keine Überprüfung, ob die Definition und die Nutzung eines Namens entsprechend den Regeln von C konform zueinander sind.
- Entsprechend besitzt C keine Schnittstellensicherheit.

## **Schnittstellensicherheit mit Header-Dateien 276**

[ggt.h](http://www.mathematik.uni-ulm.de/sai/ws18/soft1/examples/ggt.h) int ggt(int a, int b);

```
ggt.c
#include "ggt.h"
int ggt(int a, int b) {
   while (a := b) {
      if (a > b) {
         a = b:
      } else {
         b - a:
      }
   }
   return a;
}
```
- In ggt.h wird die Funktion ggt deklariert, in ggt.c wird sie definiert.
- Zwar könnte das **#include** wegfallen, aber dann fiele auch die Überprüfung weg, ob die Deklaration in  $ggt.h$  mit der Definition in ggt.c übereinstimmt.

#### **Schnittstellensicherheit mit Header-Dateien 277**

```
ggtmain.c
#include <stdio.h>
#include <stdlib.h>
#include "ggt.h"
int main(int argc, char* argv[]) {
   char* cmdname = *argv++; --argc;
   char usage[] = "Usage: %s a b\nu";if (argc != 2) {
      fprintf(stderr, usage, cmdname);
      exit(1):}
   int a = \text{atoi}(\text{argv}[0]);int b = \text{atoi}(\text{argv}[1]);if (a > 0 & b > 0) {
      print(f("%d\nu", ggt(a, b));} else {
      fprintf(stderr, usage, cmdname);
      exit(1);}
}
```
## **Schnittstellensicherheit mit Header-Dateien 278**

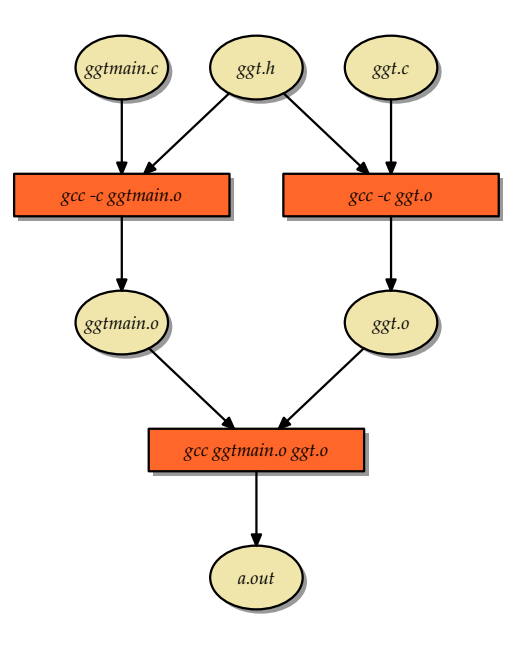

#### **Bedeutung von Header-Dateien 279**

- Die Header-Datei *ggt.h* wurde sowohl bei der Ubersetzung von *ggt.c* als auch der Übersetzung von ggtmain.c gelesen.
- Auf diese Weise lässt sich Schnittstellensicherheit erreichen, denn wenn
	- $\blacktriangleright$  die Nutzung in *ggtmain.c* mit der Deklaration in *ggt.h* konform geht und
	- $\blacktriangleright$  die Definition von ggt in ggt.c mit der Deklaration in ggt.h übereinstimmt,

haben wir die Sicherheit, dass die Nutzung in ggtmain.c mit der Definition in *ggt.c* konform geht.

# **Übersetzungsabhängigkeiten 280**

- Die Schnittstellensicherheit steht und fällt aber damit, dass bei einer Änderung einer Header-Datei (wie etwa ggt.h) die Übersetzungseinheiten neu übersetzt werden, die direkt oder indirekt ggt.h einbeziehen.
- Unterbleibt dies, kann es zu Inkonsistenzen kommen.
- Beispiel: ggt.c wird übersetzt, ggt.h verändert, dann ggtmain.c entsprechend angepasst und übersetzt. Wenn dann ggt.o und ggtmain.o zusammengebaut werden, fällt es nicht mehr auf, dass beide Teile nicht zusammenpassen.
- Stuart Feldman entwickelte 1977 in den Bell Laboratories ein Werkzeug namens make, um das Problem zu lösen.
- (2003 erhielt er hierfür den Software System Award der ACM.)
- Die prinzipielle Idee ist, dass in einem makefile die Abhängigkeiten und die Kommandos zur erneuten Erzeugung einer Datei zusammengestellt werden und dass dann anhand der Existenz und Zeitstempel aller beteiligten Dateien von make automatisiert bestimmt wird, was zu tun ist, um eine Datei unter Berücksichtigung aller Abhängigkeiten korrekt neu zu erzeugen.

#### **Ein einfaches makefile 282**

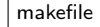

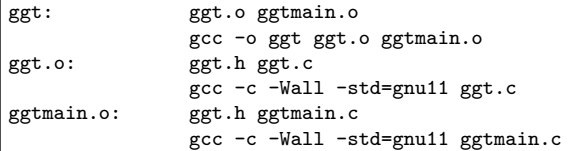

- Zeilen, die nicht mit einem Tab beginnen, nennen eine erzeugbare Datei (hier *ggt, ggt.o* und *ggtmain.o*).
- Dahinter folgt jeweils ein Doppelpunkt, Leerzeichen und noch auf der gleichen Zeile die Abhängigkeiten. ggtmain.o hängt hier beispielsweise von ggtmain.c und ggt.h ab.
- Die darauffolgenden Zeilen beginnen jeweils mit mindestens einem Tab und nennen dann die Kommandos, um die Datei neu zu erzeugen.

#### **Vorgehensweise von make 283**

- 1. Sei  $Z$  das Ziel. Wenn das Ziel im *makefile* nicht explizit genannt ist, jedoch als Datei existiert, dann ist nichts weiter zu tun. (Falls das Ziel weder als Datei noch als Regel existiert, dann gibt es eine Fehlermeldung.)
- 2. Andernfalls ist innerhalb des makefile eine Abhängigkeit gegeben in der Form

 $Z : A_1 ... A_n$ 

wobei die Folge  $\left\{ A_{i}\right\} _{1}^{n}$  leer sein kann  $(n=0).$  Hier ist der Algorithmus (beginnend mit Schritt 1) rekursiv aufzurufen für jede der Dateien  $A_1 \ldots A_n$ .

- 3. Sobald alle Dateien  $A_1 \ldots A_n$  in aktueller Form vorliegen, wird überprüft, ob der Zeitstempel von Z (letztes Schreibdatum) jünger ist als jeder der Zeitstempel der Dateien  $A_1 \ldots A_n$ .
- 4. Falls es ein  $A_i$  gibt, das neueren Datums ist als  $Z$ , dann werden die zu Z gehörenden Kommandos ausgeführt, um Z neu zu erzeugen.

#### **Abhängigkeiten als gerichteter Graph 284**

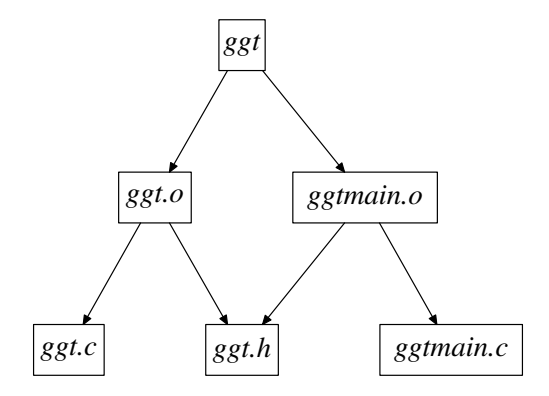

- Die Abhängigkeiten lassen sich als gerichteter, antizyklischer Graph (DAG) darstellen.
- Die Quelldateien werden dann durch Blattknoten dargestellt (d.h. Knoten, von denen keine Kanten ausgehen).

## **Extraktion der Abhängigkeiten 285**

- Wenn wir mit make oder einem vergleichbaren Werkzeug arbeiten, sind wir einen wesentlichen Schritt weiter. Aber dennoch haben wir nur dann Schnittstellensicherheit, wenn die Abhängigkeiten vollständig im makefile erfasst sind.
- Bei größeren Projekten lässt sich das nicht mehr "per Hand" aktuell und korrekt halten.
- Hier helfen Werkzeuge, die die Abhängigkeiten automatisiert aus den C-Quellen extrahieren und das makefile entsprechend aktualisieren.
- Bekannt ist hier das Werkzeug *makedepend*, das sich aber nicht immer konform zum gcc verhält.
- Die Abhängigkeiten lassen sich auch mit Hilfe der Option "-M" durch den gcc ermitteln.
- Unser [gcc-makedepend](https://github.com/afborchert/gcc-makedepend) bietet die Funktionalität von makedepend auf Basis von gcc -M an.
- Die auf obersten Ebene (d.h. nicht verschachtelt) deklarierten Variablen und Funktionen sind normalerweise global im Namensraum sichtbar, d.h. auch von anderen Übersetzungseinheiten aus nutzbar.
- Wenn das vermieden werden soll, können Variablen und Funktionen auch **static** deklariert werden.
- Wenn innerhalb eines Blocks eine Variable **static** deklariert wird, lebt sie wie eine globale Variable, bleibt aber nur lokal innerhalb des umgebenden Blocks sichtbar.

#### **Generelle Vorgehensweise 287**

Im Normalfall bietet sich folgende Vorgehensweise an:

- ▶ Das gesamte Programm ist in geeignete Teile mit jeweils durchdachten Schnittstellen zu zerlegen.
- ▶ Abgesehen von dem Hauptprogramm sollte jede Übersetzungseinheit als Paar aufgesetzt werden mit einer Header-Datei mit denen nach außen hin sichtbaren Deklarationen und der zugehörigen Implementierung.
- ▶ Spätestens wenn Header-Dateien Typdeklarationen enthalten, sind sie mit **#ifndef** etc. gegen eine Mehrfachinklusion zu schützen.
- ▶ Jede Header-Datei sollte selbst per **#include** alle notwendigen Typdeklarationen aus anderen Header-Dateien hereinkopieren.
- ▶ Jede Implementierung sollte mindestens die zugehörige Header-Datei mit **#include** hereinkopieren. Alles, was nicht in der Header-Datei genannt wird, sollte mit **static** garantiert privat gehalten werden.
- ▶ Deklarationen fremder Übersetzungseinheiten sollten immer konsequent mit **#include** aus der entsprechenden Header-Datei übernommen werden.

## **OO-Techniken in C 288**

```
function.h
#ifndef FUNCTION_H
#define FUNCTION_H
/* remains opaque */
typedef struct function Function;
Function* create_function(const char* name, double (*f)(double x));const char* get_name(Function* f);
double execute(Function* f, double x);
#endif
```
- Die dynamische Verknüpfung von Objekten mit Methoden kann in C über Funktionszeiger realisiert werden.
- In diesem einfachen Beispiel haben wir einen abstrakten Funktionstyp in einer Veränderlichen, der mit einem Funktionszeiger verknüpft ist.
- **double** (∗f)(**double** x) ist ein Funktionszeiger, der einen Parameter des Typs **double** erwartet und **double** zurückliefert.

## **Konkrete Ausprägung 289**

#ifndef SINUS\_H #define SINUS\_H #include "function.h" Function\* get\_sinus(); #endif

• In diesem Fall benötigen wir pro Funktion nur ein Objekt. In Java oder  $C++$  würde man von einer singleton class sprechen.

```
#include <math.h>
#include "sinus.h"
Function* get_sinus() {
  static Function* sinus = 0;
  if (!sinus) {
      sinus = create_function("sin", sin);
   }
  return sinus;
}
```
sinus.h

sinus.c

```
function_reg.h
#ifndef FUNCTION REGISTRY H
#define FUNCTION REGISTRY H
#include <stdbool.h>
#include "function.h"
typedef struct FunctionRegistry FunctionRegistry;
FunctionRegistry* create_registry();
bool add_function(FunctionRegistry* freg, Function* f);
Function* lookup(FunctionRegistry* freg, const char* name);
void delete_registry(FunctionRegistry* freg);
#endif
```
• Hier ist es sinnvoll, in einer Registratur die Funktionsnamen mit den Funktionsobjekten zu verknüpfen.

#### **Einsatz der polymorphen Objekte 291**

```
int main() {
  FunctionRegistry* freg = create_registry();
  if (freg) {
      add_function(freg, get_sinus());
      add_function(freg, get_cosinus());
     for(:) {
         printf(": ");
         char* line = readline(stdin);
         if (!line) break;
         int fname_start = 0; int fname_end = 0; double x = 0;
         if (sscanf(line, " \ln%*s%n \ln", &fname_start, &fname_end, &x) != 1 ||
               fname_start == fname_end) {
            printf("usage: function value\n");
            free(line);
            continue;
         }
         char* fname = line + fname_start; line[fname_end] = 0;
         Function* f = \text{lookup}(freq, frame);
         if (f) {
            double result = execute(f, x):
           printf("%g\n", result);
         } else {
            printf("no such function: %s\n", fname);
         }
         free(line);
      }
     delete_registry(freg);
  }
}
```
testit.c

## **Schnittstelle für das dynamische Nachladen 292**

```
#include <dlfcn.h>
#include <link.h>
void* dlopen(const char* pathname, int mode);
char* dlerror(void);
```
- dlopen lädt ein Modul (shared object, typischerweise mit der Dateiendung ".so"), dessen Dateiname bei pathname spezifiziert wird.
- Der Parameter mode legt zwei Punkte unabhängig voneinander fest:
	- ▶ Wann werden die Symbole aufgelöst? Entweder sofort (RTLD NOW) oder so spät wie möglich (RTLD LAZY). Letzteres wird normalerweise bevorzugt.
	- ▶ Sind die geladenen globalen Symbole für später zu ladende Module sichtbar (RTLD\_GLOBAL) oder wird ihre Sichtbarkeit lokal begrenzt (RTLD LOCAL)? Hier wird zur Vermeidung von Konflikten typischerweise RTLD\_LOCAL gewählt.
- Wenn das Laden nicht klappt, dann kann *dlerror* aufgerufen werden, um eine passende Fehlermeldung abzurufen.

#include <dlfcn.h>

void\* dlsym(void\* restrict handle, const char\* restrict name); int dlclose(void\* handle);

- Die Funktion *dlsym* erlaubt es, Symbolnamen in Adressen zu konvertieren. Im Falle von Funktionen lässt sich auf diese Weise ein Funktionszeiger gewinnen. Zu beachten ist hier, dass nur bei C-Funktionen davon ausgegangen werden kann, dass der C-Funktionsname dem Symbolnamen entspricht. Bei C++ ist das ausgeschlossen. Als handle wird der **return**-Wert von dlopen verwendet, name ist der Symbolname.
- Mit dlclose kann ein nicht mehr benötigtes Modul wieder entfernt werden.

## **Dynamische Module 294**

```
#include <math.h>
#include "function.h"
Function* get function() {
  static Function* sinus = 0;
   if (!sinus) {
      sinus = create function("sin", sin);
   }
  return sinus;
}
```
- Die dynamischen Module haben keine zugehörige Header-Datei mehr.
- Stattdessen steht eine Funktion mit einem einheitlichem Namen (hier: get\_function zur Verfügung, um ein entsprechendes Objekt zu erzeugen.

sinus.c

#### **Das Laden dynamischer Module 295**

```
Function* lookup(FunctionRegistry* freg, const char* name) {
  FunctionRegistryEntry* entry = freg->entries;
  while (entry && strcmp(get_name(entry->f), name)) {
      entry = entry->next;
   }
  if (entry) return entry->f;
  // attempt to load it dynamically
  size_t sofile_len = strlen(name) + 5;
  char* sofile = malloc(sofile len);
  if (!sofile) return 0;
  strcpy(sofile, "./"); strcat(sofile, name); strcat(sofile, ".so");
  void* handle = dlopen(sofile, RTLD_LAZY | RTLD_LOCAL);
  if (!handle) return 0;
  Function* (*gf() = (Function* (*)()) dlsym(handle, "get_function");
  if (!gf) {
     dlclose(handle); return 0;
   }
  Function* f = gf();
  if (!add_function_with_handle(freg, f, handle)) {
      dlclose(handle); return 0;
   }
  return f;
}
```
function\_reg.c